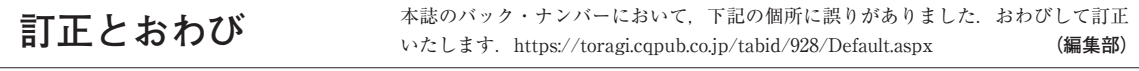

 $\mathcal{L}=\{0,1\}$  values  $\mathcal{L}=\{0,1\}$  values  $\mathcal{L}=\{0,1\}$  values  $\mathcal{L}=\{0,1\}$ 

■ 2020年10月号

● 電池交換不要! 消費電流1μA未満

**のソーラ充電式導通チェッカ**

p.192 図1:**Ⓑ**のように修正

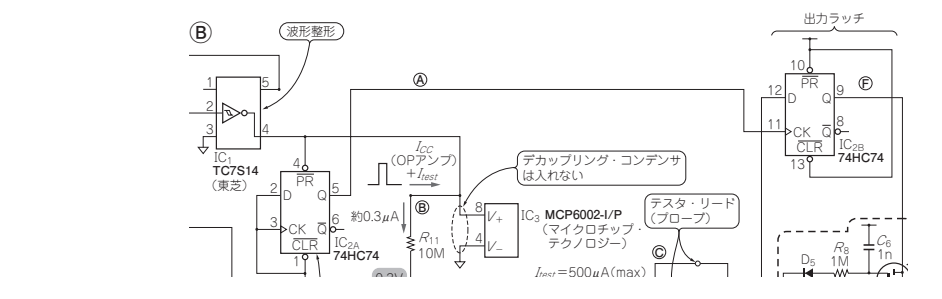